## 5. Visualizations

Scikit-learn defines a simple API for creating visualizations for machine learning. The key feature of this API is to allow for quick plotting and visual adjustments without recalculation. In the following example, we plot a ROC curve for a fitted support vector machine:

```
from sklearn.model_selection import train_test_split
from sklearn.svm import SVC
from sklearn.metrics import plot_roc_curve
from sklearn.datasets import load_wine
X_train, X_test, y_train, y_test = train_test_split(X, y, random_state=42)
svc = SVC(random_state=42)svc.fit(X_train, y_train)
```
svc\_disp = plot\_roc\_curve(svc, X\_test, y\_test)

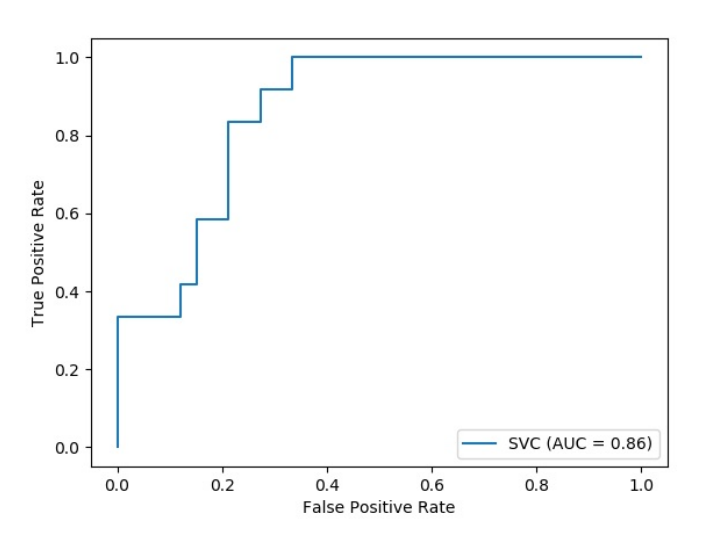

The returned svc\_disp object allows us to continue using the already computed ROC curve for SVC in future plots. In this case, the svc\_disp is a **[RocCurveDisplay](https://scikit-learn.org/stable/modules/generated/sklearn.metrics.RocCurveDisplay.html#sklearn.metrics.RocCurveDisplay)** that stores the computed values as attributes called roc\_auc , fpr , and tpr . Next, we train a random forest classifier and plot the previously computed roc curve again by using the plot method of the Display object.

```
import matplotlib.pyplot as plt
from sklearn.ensemble import RandomForestClassifier
rfc = RandomForestClassifier(random_state=42)
rfc.fit(X_train, y_train)
ax = plt.gca()rfc\_disp = plot\_roc\_curve(rfc, X\_test, y\_test, ax=ax, alpha=0.8)svc_disp.plot(ax=ax, alpha=0.8)
```
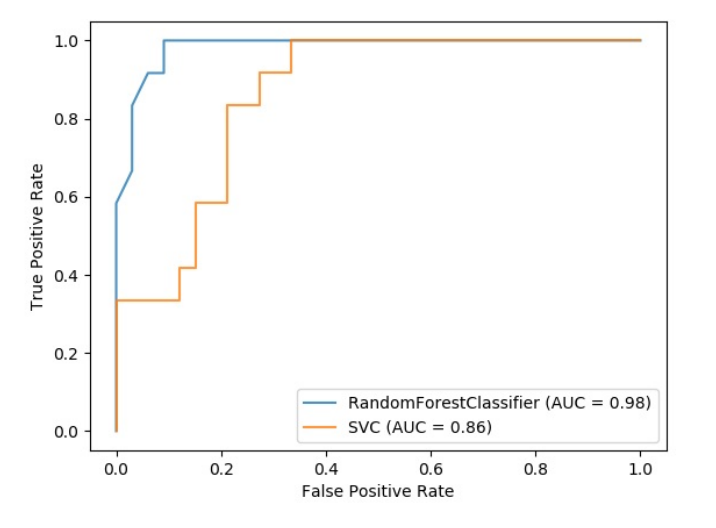

Notice that we pass alpha=0.8 to the plot functions to adjust the alpha values of the curves.

## **Examples:**

- ROC Curve with [Visualization](https://scikit-learn.org/stable/auto_examples/plot_roc_curve_visualization_api.html#sphx-glr-auto-examples-plot-roc-curve-visualization-api-py) API
- Advanced Plotting With Partial [Dependence](https://scikit-learn.org/stable/auto_examples/plot_partial_dependence_visualization_api.html#sphx-glr-auto-examples-plot-partial-dependence-visualization-api-py)

## 5.1. Available Plotting Utilities

## 5.1.1. Functions

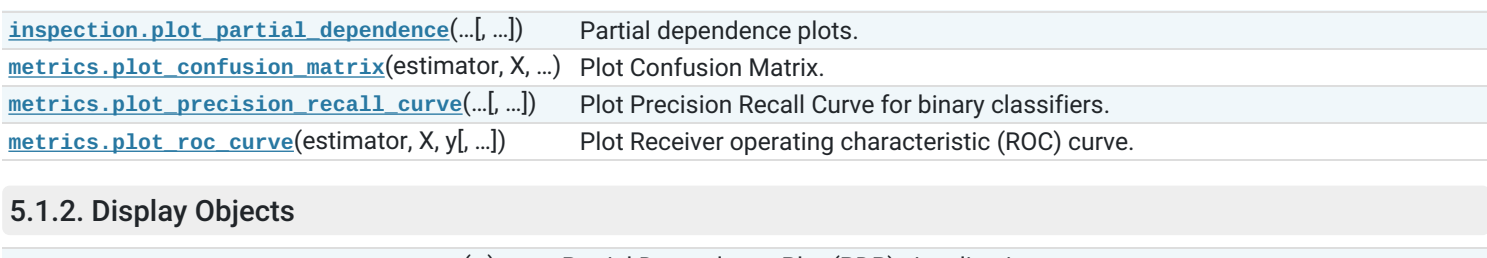

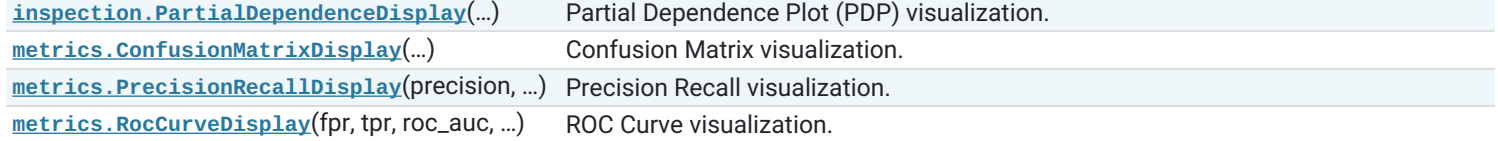

Toggle Menu

© 2007 - 2019, scikit-learn developers (BSD License). Show this page [source](https://scikit-learn.org/stable/_sources/visualizations.rst.txt)